# **Embedded Systems**

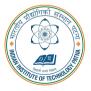

#### **Arijit Mondal**

Dept. of Computer Science & Engineering Indian Institute of Technology Patna arijit@iitp.ac.in

# **Modeling: Discrete systems**

# Introduction

- Embedded systems can include both discrete and continuous dynamics
- Continuous dynamics can be modeled by ordinary differential equation
- State machines are used to model discrete behavior of the systems
- A system operates in a sequence of discrete steps
- Example
  - Number of cars in a parking area

# **Car parking**

#### • Arrival detector, departure detector

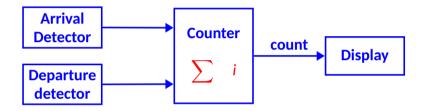

- Similar to integrator
- Input is not continuous  $u : R \rightarrow \{absent, present\}$ 
  - Also known as pure signal

#### **Event**

- Systems are event triggered
  - Sequence of steps known as reaction
- A particular reaction will observe the values of the inputs at a particular time and calculate output values for the same time
  - An actor has input ports  $P = \{p_1, p_2, \dots, p_N\}$
  - V<sub>p</sub> denotes the type of p (values may be received)
  - At each reaction a variable can take  $p \in V_p \cup \{absent\}$

### Notion of state

- State of a system is its condition at a particular point of time
- State affects how the system reacts to inputs
- Integrator : discrete vs continuous
- Discrete modes with finite state space are called finite state machine

#### **Finite State Machine**

• A state machine is a model with discrete dynamics that maps valuations of the inputs to outputs where the map may depend on its current state

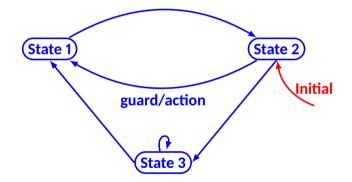

#### Finite State Machine: example

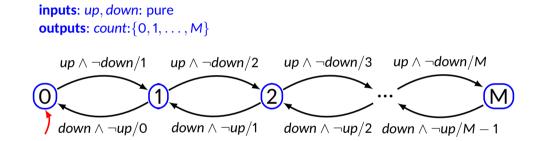

## Transition

- It governs the discrete dynamics of FSM
- Guard/Action
  - Guard determines whether the transition may take on a reaction
  - Action specifies the output for each reaction
- If  $p_1$  and  $p_2$  are inputs to FSM
  - true transition is always enabled
  - $p_1$  transition is enabled if  $p_1$  is present
  - $\neg p_1$  transition is enabled if  $p_1$  is absent
  - $p_1 \wedge p_2$  transition is enabled if both  $p_1$  and  $p_2$  are present
  - $p_1 \vee p_2$  transition is enabled if either  $p_1$  or  $p_2$  are present

#### **Default transition**

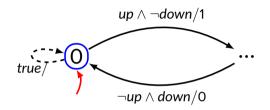

#### Finite State Machine: example

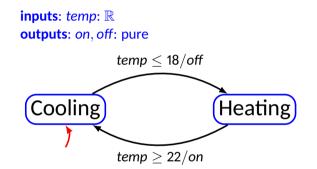

# **FSM Definition**

- It is a tuple (States, Inputs, Outputs, Update, InitialState)
- States finite number of states
- Inputs set of input valuations
- Outputs set of output valuations
- Update States × Inputs → States × Outputs, mapping a state and input valuation to a next state and a output valuation
- InitialState start state

#### FSM example

- States =  $\{0, 1, 2, \dots, M\}$
- Inputs = {up, down}  $\rightarrow$  {present, absent}
- **Outputs =**  $\{count\} \rightarrow \{0, 1, 2, ..., M\}$
- InitialState = 0

 $update(s,i) = \begin{cases} (s+1,s+1) \text{ if } s < M \land up = present \land down = absent \\ (s-1,s-1) \text{ if } s > 0 \land up = absent \land down = present \\ (s, absent) \text{ otherwise} \end{cases}$ 

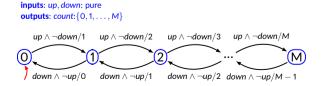

## A few terminologies

- Determinacy If for each state there is at most one transition enabled by each input value
  - Update function is not one to many mapping
  - Same input will produce same output always
- Receptiveness If for each state there is at least one transition possible on each input symbol
  - FSM is receptive as 'update' is a function, not a partial function
- Chattering A system oscillates between two states rapidly
- Stuttering A system remains in the state due to absence of inputs and outputs
- Hysteresis Dependence of the state of a system on its history.

# Mealy vs Moore machine

#### • Mealy machine

- Named after George Mealy
- Characterized by producing outputs when a transition is taken
- Moore machine
  - Named after Edward Moore
  - Produces the output when the machine is in a state
  - Output is function of state only
  - Strictly causal
- A Mealy machine can be converted into Moore machine
- A Moore machine can be converted into Mealy machine
- Mealy machine is preferred because of compactness and output is instantaneous with respect to inputs

inputs: up, down: pure
outputs: count:{0,1,...,M}

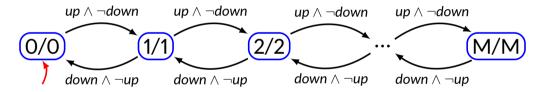

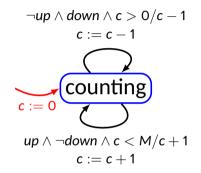

**variable**: *c* : {0, 1, ..., M} **inputs**: *up*, *down*: pure **outputs**: *count*:{0, 1, ..., M}

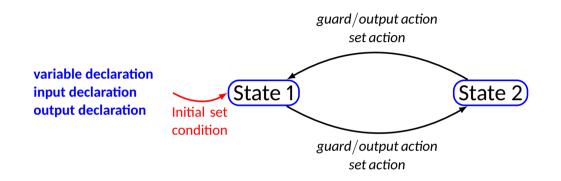

- It starts with red
- It moves to green after 60 seconds
- It will remain in green if there is no pedestrian
- If the light goes to green, then it remains there at least for 60 seconds
- If there is a pedestrian, light becomes yellow if it has been green for more than 60 seconds
- The yellow light will remain for 5 seconds before it turns to red

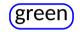

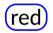

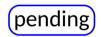

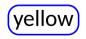

variable: count : {0, 1, ..., 60}
input: pedestrian : pure
output: sigY, sigG, sigR : pure

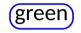

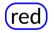

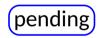

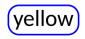

variable: count : {0, 1, ..., 60}
input: pedestrian : pure
output: sigY, sigG, sigR : pure

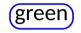

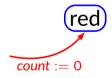

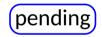

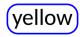

variable: count : {0, 1, ..., 60}
input: pedestrian : pure
output: sigY, sigG, sigR : pure

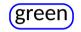

$$\begin{array}{c} \text{count} := , - \text{red} \\ \text{count} + 1 \\ \hline \\ \text{count} := 0 \end{array}$$

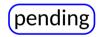

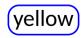

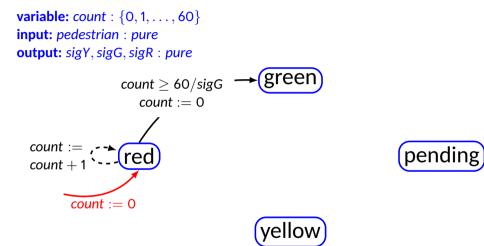

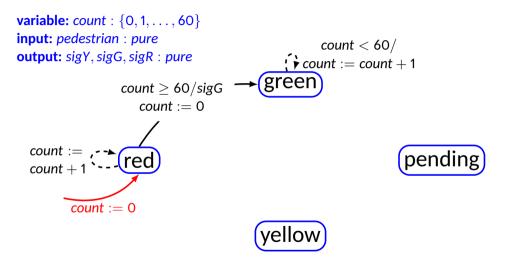

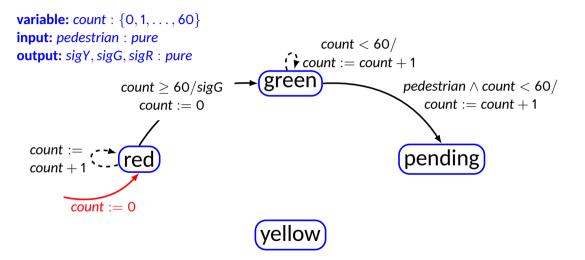

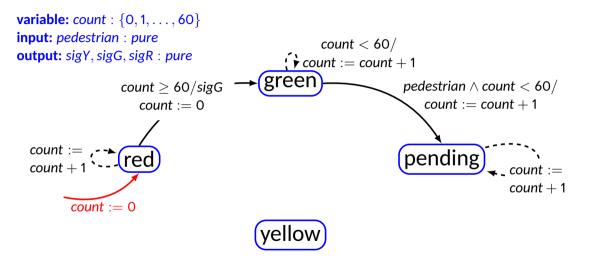

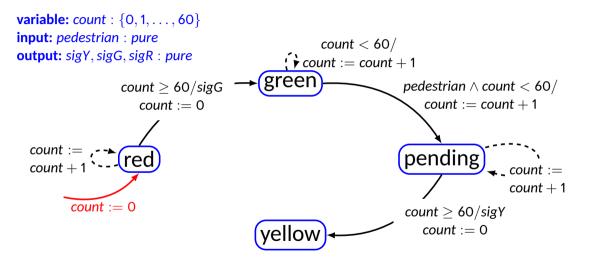

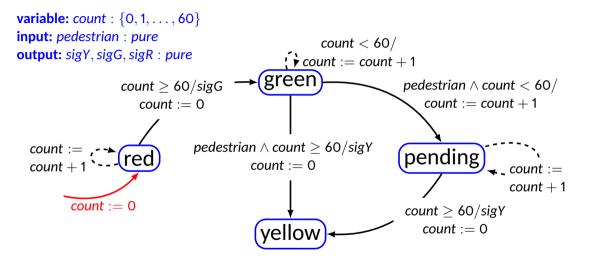

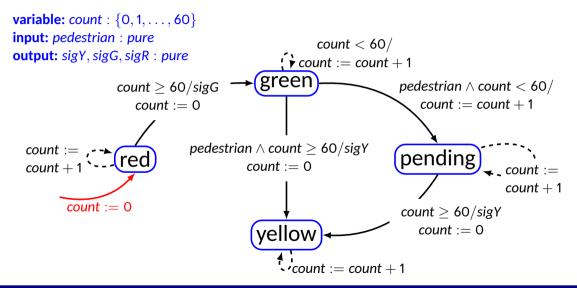

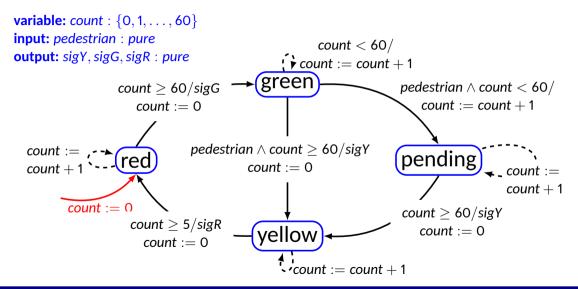

### **Extended FSM**

- The state of an extended machine includes not only the information about which discrete state the machine is in, but also what values any variables have.
  - Suppose there is, *n* discrete states, *m* variables each of which can take one of *p* possible values
  - Size of the state space will be  $|States| = np^m$

#### Example

inputs: up, down: pure
outputs: count:{0,1,...,M}

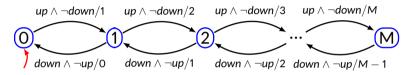

**variable**: *c* : {0, 1, ..., *M*} **inputs**: *up*, *down*: pure **outputs**: *count*:{0, 1, ..., *M*}

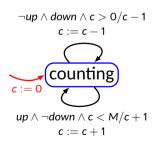

**variable**: *c* : {0, 1, ..., M} **inputs**: *up*, *down*: pure **outputs**: *count*:{0, 1, ..., M}

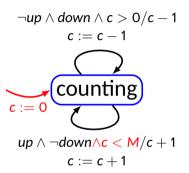

#### Pedestrian crosswalk: state count

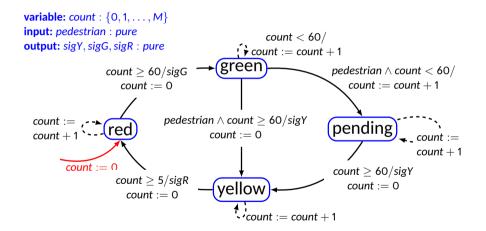

#### Nondeterminism

- A state machine interacts with the environment
- Modeling of pedestrian
- If for any state, two distinct transitions with guards that can evaluate to true in the same reaction, then the machine is nondeterministic

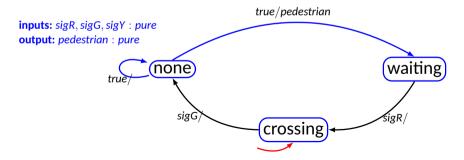

### **Nondeterministic FSM**

- It is a tuple (States, Inputs, Outputs, possibleUpdates, InitialStates)
- States finite number of states
- Inputs set of input valuations
- Outputs set of output valuations
- possibleUpdates  $States \times Inputs \rightarrow 2^{States \times Outputs}$ , mapping a state and input valuation to a next state and a set of possible (next state, output) pairs. Also known as Transition Relation
- InitialStates start states

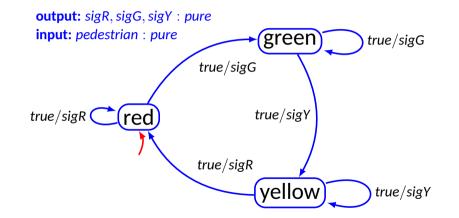

### **Uses of nondeterminism**

- Environment modeling to hide irrelevant details
- Specifications system requirements imposes constraints on some features while the others are unconstrained
- Probabilistic FSM is different from Non-deterministic FSM
  - In probabilistic FSM, every transition is associated with some probability

#### **Behavior & Traces**

- Behavior of state machine is an assignment of such signals to each port such that the signal on any output port is the output sequence produced by the input signals
- Example: garage counter

 $s_{up} = \{absent, absent, present, absent, present, present, ...\}$  $s_{down} = \{absent, absent, absent, present, absent, absent, ...\}$  $s_{count} = \{absent, absent, 1, 0, 1, 2, ...\}$ 

- *s<sub>up</sub>*, *s<sub>down</sub>*, *s<sub>count</sub>* together form the behavior
- For deterministic FSM if input sequence is known the output sequence can be determined
- Set of all behaviors of a state machine *M* is called its language *L*(*M*)

### **Behavior & Traces (contd.)**

- A behavior may be more conveniently represented as a sequence of valuations called observable trace
  - If  $x_i$  is input and  $Y_i$  is output then following is an observable sequence  $((x_0, y_0), (x_1, y_1), \ldots)$
- An execution trace may be defined as

 $((x_0, s_0, y_0), (x_1, s_1, y_1), \ldots)$ 

$$s_0 \xrightarrow{x_0/y_0} s_1 \xrightarrow{x_1/y_1} s_2 \dots$$

#### **Computation trees**

• For nondeterministic machine, it may be useful to represent all possible traces

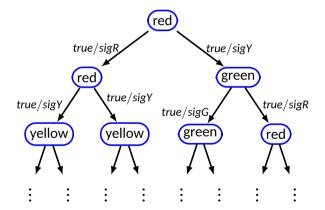